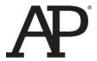

# AP<sup>®</sup> Computer Science A 2012 Scoring Guidelines

#### The College Board

The College Board is a mission-driven not-for-profit organization that connects students to college success and opportunity. Founded in 1900, the College Board was created to expand access to higher education. Today, the membership association is made up of more than 5,900 of the world's leading educational institutions and is dedicated to promoting excellence and equity in education. Each year, the College Board helps more than seven million students prepare for a successful transition to college through programs and services in college readiness and college success — including the SAT\* and the Advanced Placement Program\*. The organization also serves the education community through research and advocacy on behalf of students, educators, and schools. The College Board is committed to the principles of excellence and equity, and that commitment is embodied in all of its programs, services, activities, and concerns.

© 2012 The College Board. College Board, Advanced Placement Program, AP, SAT and the acorn logo are registered trademarks of the College Board. All other products and services may be trademarks of their respective owners. Permission to use copyrighted College Board materials may be requested online at: www.collegeboard.com/inquiry/cbpermit.html.

Visit the College Board on the Web: www.collegeboard.org.

AP Central is the official online home for the AP Program: apcentral.collegeboard.org.

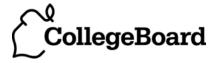

Apply the question-specific rubric first, which always takes precedence. Penalty points can only be deducted in a part of the question that has earned credit via the question-specific rubric. No part of a question — (a), (b), or (c) — may have a negative point total. A given penalty can be assessed only once for a question, even if it occurs multiple times or in different parts of that question.

#### 1-Point Penalty

- (w) Extraneous code that causes a side effect or prevents earning points in the rubric (e.g., information written to output)
- (x) Local variables used but none declared
- (y) Destruction of persistent data (e.g., changing value referenced by parameter)
- (z) Void method or constructor that returns a value

#### No Penalty

- o Extraneous code that causes no side effect
- o Extraneous code that is unreachable and would not have earned points in rubric
- o Spelling/case discrepancies where there is no ambiguity\*
- o Local variable not declared, provided that other variables are declared in some part
- o private qualifier on local variable
- o Missing public qualifier on class or constructor header
- o Keyword used as an identifier
- o Common mathematical symbols used for operators  $(x \bullet \div \leq \geq <> \neq)$
- o [] vs. () vs. <>
- o = instead of == (and vice versa)
- o Array/collection element access confusion ([] vs. get for r-values)
- o Array/collection element modification confusion ([] vs. set for l-values)
- o length/size confusion for array, String, and ArrayList, with or without ()
- o Extraneous [] when referencing entire array
- o [i,j] instead of [i][j]
- o Extraneous size in array declaration, (e.g., int[size] nums = new int[size];)
- o  $\,$  Missing  $\,$  ;  $\,$  provided that line breaks and indentation clearly convey intent
- o Missing { } where indentation clearly conveys intent and { } are used elsewhere
- o Missing ( ) on parameter-less method or constructor invocations
- o Missing ( ) around if/while conditions
- O Use of local variable outside declared scope (must be within same method body)
- o Failure to cast object retrieved from nongeneric collection

<sup>\*</sup> Spelling and case discrepancies for identifiers fall under the "No Penalty" category only if the correction can be **unambiguously** inferred from context; for example, "ArayList" instead of "ArrayList". As a counterexample, note that if the code declares "Bug bug;" and then uses "Bug.move()" instead of "bug.move()", the context does **not** allow for the reader to assume the object instead of the class.

**Question 1: Climbing Club** 

Intent: Create new ClimbInfo using data from parameters and append to climbList

- +1 Creates new ClimbInfo object using parametric data correctly
- +1 Appends the created object to climbList (no bounds error and no destruction of existing data) (point not awarded if inserted more than once)

| Part (b) | addClimb        | (alphabetical)       | 6 points |
|----------|-----------------|----------------------|----------|
|          | 0.0.0.0 = ===== | (carparens o drocar) | - p      |

- +1 Creates new ClimbInfo object(s), using parametric data correctly
- +1 Compares peakName value with value retrieved from object in list (must use getName)
- +1 Inserts object into list based on a comparison (other than equality) with object in list (point not awarded if inserted more than once)
- +1 Compares parametric data with all appropriate entries in climbList (no bounds error)
- +1 Inserts new ClimbInfo object into climbList (no destruction of existing data)
- +1 Inserts new ClimbInfo object into climbList once and only once in maintaining alphabetical order (no destruction of existing data)

| Part (c) | analysis | 1 point |
|----------|----------|---------|
|          |          |         |

**Intent:** Analyze behavioral differences between **append** and **alphabetical** versions of addClimb

+1 (i) NO (ii) YES Both must be answered correctly

#### Question-Specific Penalties

-1 (z) Attempts to return a value from addClimb

# AP® COMPUTER SCIENCE A 2012 CANONICAL SOLUTIONS

### **Question 1: Climbing Club**

```
Part (a):
public void addClimb(String peakName, int climbTime) {
   this.climbList.add(new ClimbInfo(peakName, climbTime));
}
Part (b):
public void addClimb(String peakName, int climbTime) {
   for (int i = 0; i < this.climbList.size(); i++) {</pre>
      if (peakName.compareTo(this.climbList.get(i).getName()) <= 0) {</pre>
         this.climbList.add(i, new ClimbInfo(peakName, climbTime));
         return;
      }
   }
   this.climbList.add(new ClimbInfo(peakName, climbTime));
}
Part (c):
NO
YES
```

### **Question 2: RetroBug (GridWorld)**

| Class: | Retrol                                                                    | Bug 9 points                                                                                                    |  |
|--------|---------------------------------------------------------------------------|----------------------------------------------------------------------------------------------------|--|
|        | ne extensication and c                                                    | on to Bug class that implements a restore method to revert to previous direction                                                                                                    |  |
| +1     | Provides properly formed class header for RetroBug that extends Bug class |                                                                                                    |  |
| +1     | Overrid<br>behavio                                                        | es at least one Bug method, other than constructor, and maintains all Bug<br>ors                                                                                                    |  |
| +2     | +1                                                                        | tate at beginning of act Remembers location or direction in RetroBug instance variable at beginning act method and nowhere else (point awarded only if instance variable is explicitly declared)                                                                                                    |  |
|        | +1                                                                        | Remembers both location and direction in RetroBug instance variables                                                                                                    |  |
| +5     | +1/ <sub>2</sub><br>+1/ <sub>2</sub><br>+1<br>+1<br>+1                    | ents restore Provides correct method header: public void restore() Guards against any effect if called before first invocation of act Always restores remembered direction Moves to remembered location Moves if remembered location is empty (must check for empty location) Moves if remembered location is occupied only by a flower (must check for flower at location) |  |

### **Question-Specific Penalties**

- -1 (r) Use of "RetroBug." instead of "this."
- (v) Confused use of location and direction (e.g., saved location used as direction and vice versa)
- -1 (z) Attempts to return a value from restore
- -0 Missing public qualifier on class header

# AP® COMPUTER SCIENCE A 2012 CANONICAL SOLUTIONS

### **Question 2: RetroBug (GridWorld)**

#### **Question 3: Horse Barn**

| Part (a) | findHorseSpace | 4 points |  |
|----------|----------------|----------|--|
|----------|----------------|----------|--|

**Intent:** Return index of space containing horse with specified name

- +1 Accesses all entries in spaces (no bounds errors)
- +1 Checks for null reference in array and avoids dereferencing it (in context of loop)
- +1 Checks for name equality between array element and parameter (must use String equality check)
- +1 Returns correct index, if present; -1 point if not

### Part (b) consolidate 5 points

**Intent:** Repopulate spaces such that the order of all non-null entries is preserved and all null entries are found contiguously at the largest indices

- +1 Accesses all entries in spaces (no bounds errors)
- +1 Identifies and provides different treatment of null and non-null elements in array
- +1 Assigns element in array to a smaller index (must have identified source as non-null or destination as null)
- On exit: The number, integrity, and order of all identified non-null elements in spaces is preserved, and the number of null elements is preserved
- +1 On exit: All non-null elements in spaces are in contiguous locations, beginning at index 0 (no destruction of data)

### **Question-Specific Penalties**

- -1 (z) Attempts to return a value from consolidate
- -2 (v) Consistently uses incorrect array name instead of spaces

## AP® COMPUTER SCIENCE A 2012 CANONICAL SOLUTIONS

#### **Question 3: Horse Barn**

```
Part (a):
public int findHorseSpace(String name) {
   for (int i = 0; i < this.spaces.length; i++) {</pre>
      if (this.spaces[i]!=null && name.equals(this.spaces[i].getName())) {
         return i;
   }
   return -1;
Part (b):
public void consolidate() {
   for (int i = 0; i < this.spaces.length-1; i++) {</pre>
      if (this.spaces[i] == null) {
         for (int j = i+1; j < this.spaces.length; j++) {</pre>
             if (this.spaces[j] != null) {
                this.spaces[i] = this.spaces[j];
                this.spaces[j] = null;
                j = this.spaces.length;
         }
      }
   }
}
Part (b): Alternative solution (auxiliary with array)
public void consolidate() {
   Horse[] newSpaces = new Horse[this.spaces.length];
   int nextSpot = 0;
   for (Horse nextHorse : this.spaces) {
      if (nextHorse != null) {
         newSpaces[nextSpot] = nextHorse;
         nextSpot++;
   this.spaces = newSpaces;
}
Part (b): Alternative solution (auxiliary with ArrayList)
public void consolidate() {
   List<Horse> horseList = new ArrayList<Horse>();
   for (Horse h : this.spaces) {
      if (h != null) horseList.add(h);
   for (int i = 0; i < this.spaces.length; i++) {</pre>
      this.spaces[i] = null;
   for (int i = 0; i < horseList.size(); i++) {</pre>
      this.spaces[i] = horseList.get(i);
}
```

### **Question 4: GrayImage**

| Part (a)     | countWhitePixels                  | 4 points                                       |
|--------------|-----------------------------------|------------------------------------------------|
| Intent: Retu | ırn the number of white pixels ii | the image                                      |
| +1           | Accesses all entries in pixe      | lValues (no bounds errors)                     |
| +1           | Compares an entry of array w      | rith WHITE or with 255 in context of iteration |
| +1           | Initializes and increments a      | counter                                        |
| +1           | Returns correct count of num      | ber of white pixels in pixelValues             |

| Part (b) | processImage | 5 points  |
|----------|--------------|-----------|
| ()       | processinage | o politio |

**Intent:** Process elements of pixelValues and apply specified formula

- +1 Accesses all necessary elements in at least one row or one column of pixelValues
- +1 Accesses all necessary elements of pixelValues (no bounds errors)
- +1 Decrements element at index [a][b] by the original value found in element at index [a+2][b+2]
- +1 Modifies all and only appropriate elements of pixelValues (changes must not affect last two rows and columns)
- +1 Assigns BLACK or 0 to elements of pixelValues that would otherwise have a value less than BLACK (negative value)

#### **Question-Specific Penalties**

-1 (z) Attempts to return a value from processImage

### AP® COMPUTER SCIENCE A 2012 CANONICAL SOLUTIONS

#### Question 4: GrayImage

```
Part (a):
public int countWhitePixels() {
   int whitePixelCount = 0;
   for (int[] row : this.pixelValues) {
      for (int pv : row) {
         if (pv == this.WHITE) {
            whitePixelCount++;
   }
   return whitePixelCount;
Part (a): Alternative solution
public int countWhitePixels() {
   int whitePixelCount = 0;
   for (int row = 0; row < pixelValues.length; row++) {</pre>
      for (int col = 0; col < pixelValues[0].length; col++) {</pre>
         if (pixelValues[row][col] == WHITE) {
            whitePixelCount++;
         }
   return whitePixelCount;
}
Part (b):
public void processImage() {
   for (int row = 0; row < this.pixelValues.length-2; row++) {</pre>
      for (int col = 0; col < this.pixelValues[0].length-2; col++) {</pre>
         this.pixelValues[row][col] -= this.pixelValues[row+2][col+2];
         if (this.pixelValues[row][col] < BLACK) {</pre>
             this.pixelValues[row][col] = BLACK;
      }
   }
}
Part (b): Alternative solution
public void processImage() {
   for (int row = 0; row < this.pixelValues.length; row++) {</pre>
      for (int col = 0; col < this.pixelValues[0].length; col++) {</pre>
         if (row + 2 < pixelValues.length &&
                  col + 2 < pixelValues[row].length) {</pre>
             this.pixelValues[row][col] -= this.pixelValues[row+2][col+2];
             if (this.pixelValues[row][col] < BLACK) {</pre>
                this.pixelValues[row][col] = BLACK;
         }
      }
   }
}
```